## **REGULAMIN**

### **Świadczenia usługi Telefonicznego Wsparcia Technicznego**

#### **Rozdział I. Wprowadzenie**

§ 1 Słownik:

**1. usługa** – usługa Telefonicznego Wsparcia Technicznego, w skrócie TWT

**2. usługodawca** – sprzedawca, firma, Netland Computers sp. z o. o, firma identyfikująca się danymi: Netland Computers sp. z o.o. z siedzibą w Kaliszu (62-800) ul. Wrocławska 35, wpisaną do KRS pod numerem 0000465606, identyfikującą się numerem NIP 618 214 41 84 i numerem regon 302447150 z kapitałem zakładowym 320 000 zł.

**3. klient** – osoba, na rzecz której świadczona jest usługa.

**4. klient biznesowy** – osoba, która zakupiła sprzęt na fakturę, osoba, na rzecz której świadczona jest usługa

**5. konsultant** – Osoba świadcząca usługę na rzecz klienta

**6. zarejestrowane urządzenie** – urządzenie objęte usługą Telefonicznego Wsparcia Technicznego, którego numer seryjny został zarejestrowany w naszym systemie

**7. nasz sklep** – Sklep internetowy lub stacjonarny będący własnością Netland Computers sp. Z o.o.

§ **2** Usługą Telefonicznego Wsparcia Technicznego jest usługą infolinii technicznej świadczonej przez konsultantów Netland Computers sp. z o.o. na rzecz klienta. Usługą TWT objęte są urządzenia, na które została wykupiona Usługa TWT, numery seryjne zostały zarejestrowane. W ramach świadczenia usługi, rozwiązywane są problemy techniczne związane z urządzeniem i podłączonymi do niego urządzeniami peryferyjnymi oraz oprogramowaniem podstawowym zainstalowanym na zarejestrowanym urządzeniu. Zakres usług oraz forma i termin ich świadczenia opisane są w dalszej części regulaminu świadczenia usługi TWT.

§ **3** Regulamin dotyczy sprzedaży usługi Telefonicznego Wsparcia Technicznego, świadczonej przez Netland Computers sp. z o.o. obowiązków i praw

§ **4** Regulamin jest częścią umowy sprzedaży usługi przez Netland Computers sp. z o.o.

§ **5** Jednorazowe wykupienie usługi oznacza przypisanie Telefonicznego Wsparcia Technicznego do jednego wybranego przez Klienta urządzenia biurowego (laptop, komputer stacjonarny). Na okres jednego miesiąca licząc od daty wykupienia wsparcia.

Podczas pierwszego zgłoszenia Konsultant może przypisać na stałe po numerze seryjnym wybrane przez Klienta urządzenie, nie ma konieczności zgłaszania go w momencie zakupu.

§ **6** Zakup usługi wiąże się z akceptacją regulaminu oraz:

- wyrażeniem zgody na udostępnienie pulpitu urządzenia poprzez oprogramowanie TeamViewer w celu rozwiązania problemu przez konsultanta.
- Kontakt telefoniczny z Konsultantem
- Wykonanie podstawowych czynności diagnostycznych
- Przesyłanie zrzutów ekranu, zdjęć i nagrań z awarii

§ **6** Wszelkie nieprawidłowości, reklamacje oraz skargi związane ze świadczeniem usługi TWT należy zgłaszać bezpośrednio do przedstawiciela Netland Computers sp. z o.o.:

- 1. mailowo pod adresem: twt@netland.pl
- 2. telefonicznie pod numerem: 62 741 22 64
- 3. pisemnie: adres Netland Computers Sp. z o.o. 62-800 Kalisz, ul. Wrocławska 35

### **Rozdział II. Forma świadczenia usługi TWT**

§ **1** Przebieg świadczenia usługi

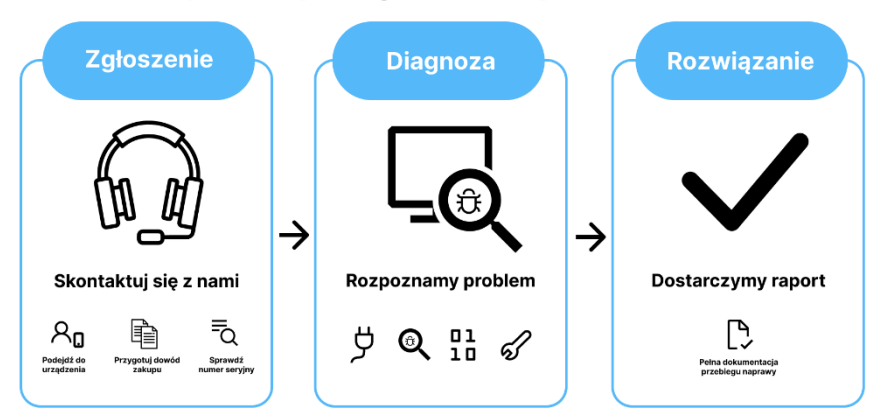

# Rejestracja i zgłoszenie problemu

### § **2** Etapy świadczenia usługi

**1.** Rejestracja i zgłoszenie problemu

**a.** Przed przystąpieniem do zgłaszania problemu zgłaszający powinien mieć bezpośredni kontakt z objętym wsparciem urządzeniem.

**b.** Przed przystąpieniem do zgłaszania problemu należy przygotować wymagane dokumenty, zawierającymi informacje pozwalające zidentyfikować klienta. Identyfikacja może odbyć się:

**i.** za pomocą dowodu zakupu

**ii.** za pomocą numeru seryjnego urządzenia

**c.** Sposób zgłaszania: zgłoszenia awarii przyjmowane są w formie:

**i.** elektronicznej – wysyłając zgłoszenie na adres twt@netland.pl

**ii.** telefonicznie –pod numerem 62 741 22 64

**INFORMACJA:** dla klientów biznesowych kupujących sprzęt z kategorii komputery stacjonarne i laptopy dowolnej serii usługa Telefonicznego Wsparcia Technicznego jest bezpłatna przez pierwsze 30 dni od dat zakupu urządzenia i zostaje automatycznie przypisana do kupionego sprzętu. Po upływie 30 dni usługa wygasa lub można ją odpłatnie przedłużyć.

### **2.** Diagnoza problemu przez konsultanta

**a.** Diagnostyki dokonuje konsultant przy wykorzystaniu wybranego przez klienta kanału komunikacyjnego (telefonicznie, mailowo, za pomocą dokumentacji foto lub video przez połączenie zdalne w czasie rzeczywistym wybranym narzędziem)

**UWAGA 1:** Na etapie diagnozy klient może zostać poinformowany o konieczności zgłoszenia problemu do działu gwarancyjnego producenta. Z powodu usterki wykraczającej poza zakres usługi, konsultant może odmówić świadczenia usługi.

**UWAGA 2:** Na etapie diagnozy klient może zostać poinformowany o możliwości rozwiązania problemu za dodatkową opłatą przez wewnętrzny serwis urządzeń firmy Netland Computers sp. Z o.o.

**3.** Rozwiązanie problemu

**a.** Klient otrzymuje informację zwrotną o zakończeniu rozwiązywania problemu.

### **Rozdział III. Zakres usługi TWT**

§ **1** Usługa TWT obejmuje:

**1.** Sprzęt i urządzenia peryferyjne:

**a.** pomoc w zakresie instalacji urządzeń peryferyjnych oraz pomoc w instalacji podstawowych sterowników takich urządzeń jak:

- **i.** kamery internetowe
- **ii.** baterie
- **iii.** moduły bluetooth
- **iv.** karty graficzne
- **v.** karty sieciowe
- **vi.** klawiatury
- **vii.** kolejki wydruku
- **viii.** kontrolery dźwięku
- **ix.** kontrolery IDE ATA/ATAPI
- **x.** kontrolery uniwersalnej magistrali szeregowej
- **xi.** monitory
- **xii.** mysz i inne urządzenia wskazujące
- **xiii.** stacje dysków
- **xiv.** wejścia i wyjścia audio

**UWAGA:** Rozszerzenie pomocy dotyczącej urządzeń peryferyjnych niewymienionych powyżej, jest możliwe za zgodą konsultanta obsługującego zgłoszenie.

**2.** Konfigurację sieciową:

**a.** Wsparcie w zakresie funkcji sieciowych powiązanych z urządzeniem objętym usługą, takich jak:

- **i.** ustalenie adresu IP urządzenia
- **ii.** konfiguracja sieci Wi-Fi
- **iii.** ustawienia adresów DNS
- **iv.** konfiguracja zapory sieciowej (firewall)
- **3.** Legalnie zainstalowane oprogramowanie i aplikacje zainstalowane na urządzeniu:
	- **a.** wsparcie w zakresie pierwszej konfiguracji systemu operacyjnego Microsoft Windows
	- **b.** wsparcie w zakresie konfiguracji systemu operacyjnego Microsoft Windows

**c.** wsparcie w zakresie wskazania wbudowanych funkcji systemu operacyjnego Microsoft Windows.

**d.** wsparcie w zakresie problemów z systemem operacyjnym Microsoft Windows

**e.** Wsparcie w zakresie obsługi, konfiguracji, problemów oraz wskazania wbudowanych funkcji w aplikacjach wchodzących w skład pakietu biurowego Microsoft Office, takich jak:

- **i.** Microsoft Office Excel
- **ii.** Microsoft Office Outlook
- **iii.** Microsoft Office PowerPoint
- **iv.** Microsoft Office Word

**f.** Wsparcie w zakresie obsługi, konfiguracji, problemów oraz wskazania wbudowanych funkcji w przeglądarkach internetowych takich jak:

- **i.** Google Chrome
- **ii.** Mozilla Firefox
- **iii.** Microsoft Edge

**iv.** Opera

**e.** Wsparcie w zakresie obsługi, konfiguracji, problemów oraz wskazania wbudowanych funkcji w innych pakietach biurowych niż Microsoft Office takich jak:

- **i.** LibreOffice
- **ii.** OpenOffice

**UWAGA:** Rozszerzenie pomocy dotyczącej aplikacji i oprogramowania niewymienionego powyżej, jest możliwe za zgodą konsultanta obsługującego zgłoszenie.

#### **Rozdział IV. Rodzaje problemów technicznych objętych usługą TWT**

§ **1** Wsparcie i pomoc w rozwiązywaniu problemów związanych z aplikacjami, takimi jak:

- 1. Instalacia i deinstalacia aplikacii
- **2.** Konfiguracja aplikacji
- **3.** Pierwsze uruchomienie aplikacji
- **4.** Przywracanie ustawień fabrycznych aplikacji
- **5.** Usuwanie danych użytkownika z aplikacji
- **6.** Wskazanie wbudowanych funkcji w aplikacji
- **7.** Synchronizacja danych między kontami w aplikacjach
- **8.** Problemy w użytkowaniu

**UWAGA:** Usuwanie danych użytkownika z aplikacji może zostać zrealizowane jedynie w aplikacjach, które umożliwiają taką czynność bez angażowania podmiotów innych niż klient i konsultant.

§ **2** Wsparcie i pomoc w rozwiązywaniu problemów związanych z systemem operacyjnym Microsoft Windows, takich jak:

- **1.** Konfiguracja systemu operacyjnego Microsoft Windows
- **2.** Pierwsze uruchomienie systemu operacyjnego
- **3.** Optymalizacja systemu operacyjnego
- **4.** Usuwanie błędów rejestru
- **5.** Ustawienie domyślnej przeglądarki internetowej
- **6.** Synchronizacja danych między kontami użytkowników
- **7.** Instalacja sterowników systemowych
- **8.** Przywracanie ustawień fabrycznych systemu operacyjnego
- **9.** Usuwanie plików tymczasowych oraz plików cookies
- **10.** Problemy z pocztą internetową
- § **3** Wsparcie i pomoc w rozwiązywaniu problemów związanych z przeglądarkami internetowymi:
	- **1.** Ustawienie domyślnej wyszukiwarki
	- **2.** Wyłączenie powiadomień PUSH
	- **3.** Instalacja i deinstalacja wtyczek przeglądarkowych
	- **4.** Usuwanie historii wyszukiwania
	- **5.** Usuwanie danych użytkownika z przeglądarki
	- **6.** Konfiguracja przeglądarki internetowej
- § **4** Wsparcie i pomoc w rozwiązywaniu problemów związanych z urządzeniami peryferyjnymi:
	- **1.** Instalacja podstawowych sterowników

**UWAGA:** Jeśli problem nie został wymieniony powyżej, jego rozwiązanie zależy od decyzji konsultanta obsługującego zgłoszenie.

#### **Rozdział V. Termin i czas świadczenia usługi**

§ **1** Usługa Telefonicznego Wsparcia Technicznego świadczona jest w kilku wariantach o różnym okresie trwania usługi.

- **1.** Bezpłatna 30 dniowa usługa po zakupie urządzenia na fakturę
- **2.** Płatna usługa będąca przedłużeniem bezpłatnego wariantu usługi
- **3.** Płatna usługa obejmująca urządzenie zakupione w naszym sklepie, o okresie trwającymi:
	- **a.** 1 miesiąc [\(link\)](https://dell24.pl/p/13124/Telefoniczne-Wsparcie-Techniczne-NETLAND-SUPPORT-CARE-TWT-1-MIESI-C)
	- **b.** 6 miesięc[y \(link\)](https://dell24.pl/p/14344/Telefoniczne-Wsparcie-Techniczne-NETLAND-SUPPORT-CARE-TWT-6-MIESI-CY)
	- **c.** 12 miesięcy [\(link\)](https://dell24.pl/p/14345/Telefoniczne-Wsparcie-Techniczne-NETLAND-SUPPORT-CARE-TWT-12-MIESI-CY)

**4.** Płatna usługa obejmująca urządzenie niezakupione w naszym sklepie, o okresie trwającym:

- **a.** 1 miesiąc [\(link\)](https://dell24.pl/p/13124/Telefoniczne-Wsparcie-Techniczne-NETLAND-SUPPORT-CARE-TWT-1-MIESI-C)
- **b.** 6 miesięc[y \(link\)](https://dell24.pl/p/14344/Telefoniczne-Wsparcie-Techniczne-NETLAND-SUPPORT-CARE-TWT-6-MIESI-CY)
- **c.** 12 miesięcy [\(link\)](https://dell24.pl/p/14345/Telefoniczne-Wsparcie-Techniczne-NETLAND-SUPPORT-CARE-TWT-12-MIESI-CY)

§ **2** Korzystanie z usługi Telefonicznego Wsparcia Technicznego nie jest objęte limitem interwencji. Z usługi można korzystać nielimitowaną liczbę razy podczas okresu jej trwania.

§ **3** Z usługi Telefonicznego Wsparcia Technicznego można skorzystać wyłącznie w godzinach pracy konsultanta, czyli w dni robocze od poniedziałku do piątku w godzinach od 8:00 do 16:00 lub w godzinach ustalonych podczas indywidualnego rozszerzenia zakresu trwania usługi

§ **4** Korzystanie z usługi Telefonicznego Wsparcia Technicznego drogą mailową obsługiwane jest w dni robocze od poniedziałku do piątku w godzinach od 8:00 do 16:00. Reakcja na zgłoszenie następuje w ciągu 24 godzin od wysłania przez klienta zgłoszenia. Zgłoszenia telefoniczne są realizowane w trybie pilnym.

#### **Rozdział VI. Wyłączenia**

§ **1** Usługa Telefonicznego Wsparcia Technicznego nie obejmuje urządzeń:

**1.** Zakupionych poza naszym sklepem

**2.** Na które nie została wykupiona usługa TWT

**§ 2** Usługa Telefonicznego Wsparcia Technicznego nie obejmuje zaawansowanej konfiguracji oraz optymalizacji sprzętu.

**§ 3** Usługa Telefonicznego Wsparcia Technicznego nie obejmuje oprogramowania:

**1.** Nielegalnie zainstalowanego

**2.** Specjalistycznego, np. programów do obsługi Księgowej, graficznych, modelowania 3D i innych.

**3.** Dedykowanego, stworzonego na zamówienie klienta

**4.** Wewnętrznego oprogramowania klienta

**§ 4** Usługa Telefonicznego Wsparcia Technicznego nie może zostać zrealizowana, jeśli problem jest niemożliwy do wywołania lub klient przedstawi niewystarczający opis problemu.

**§ 5** Usługa Telefonicznego Wsparcia Technicznego nie może zostać zrealizowana, jeśli problem wynika z mechanicznego uszkodzenia sprzętu.

**§ 6** Usługa Telefonicznego Wsparcia Technicznego nie może zostać zrealizowana, jeśli problem wynika ze zużycia sprzętu na skutek normalnej eksploatacji i starzenia się urządzeń.

**§ 7** Konsultant ma prawo do odmowy świadczenia usługi Telefonicznego Wsparcia Technicznego w sytuacji, gdy:

- **1.** Klient odmawia przesłania zrzutów ekranu usterki
- **2.** Klient nie udziela informacji na temat usterki
- **3.** Klient nie wykonuje próśb konsultanta w celu rozwiązania usterki
- **4.** Klient zachowuje się agresywnie, używa wulgaryzmów w kierunku konsultanta
- **5.** Problem wykracza poza zakres świadczenia usługi
- **6.** Klient odmawia podania numery identyfikującego sprzęt i zakupioną usługę
- **7.** Zostały wyczerpane wszystkie możliwości i sposoby rozwiązania usterki

#### **Rozdział VII. Usługi dodatkowe**

§ **1** Na wyraźną prośbę klienta w celu rozwiązania przedstawionego problemu mogą zostać zrealizowane dodatkowe, płatne usługi takie jak:

**1.** Diagnoza urządzenia w wewnętrznym serwisie urządzeń Netland Computers sp. z o.o.

**2.** Wydłużenie czasu pracy konsultanta poza godziny świadczenia usługi wymienione w rozdziale **V**, **§ 3**

**UWAGA:** Wydłużenie czasu pracy konsultanta za dodatkową opłatą, musi zostać uzgodnione w porozumieniu z konsultantem obsługującym zgłoszenie.

#### **Rozdział VIII. Klauzula danych osobowych RODO**

§ **1** Administratorem Państwa danych osobowych jest Netland Computers Sp. z o.o. z siedzibą w Kaliszu (62-800) ul. Wrocławska 35. Dbamy o to, aby pozyskiwane dane były odpowiednio zabezpieczane, a ich przetwarzanie było jasne, rzetelne i zgodne z przepisami Rozporządzenia Parlamentu Europejskiego i Rady (UE) 2016/679 z dnia 27 kwietnia 2016 r. w sprawie ochrony osób fizycznych w związku z przetwarzaniem danych osobowych i w sprawie swobodnego przepływu takich danych oraz uchylenia dyrektywy 95/46/WE (RODO). Do pozyskiwanych danych należą m.in. nazwisko i imię, numer kontaktowy oraz adres e-mail, inne dane przekazane nam podczas rozmowy, w wiadomości e-mail lub inny sposób, jeśli są niezbędne do prawidłowego wykonania usługi. W związku z przetwarzaniem danych osobowych przysługują Państwu następujące prawa: prawo do sprostowania danych, prawo do częściowego lub całkowitego usunięcia danych ("prawo do bycia zapomnianym"), prawo do ograniczenia przetwarzania danych, prawo dostępu do danych –, prawo do przenoszenia danych, prawo do sprzeciwu, prawo do wycofania zgody, prawo wniesienia skargi do Prezesa Urzędu Ochrony Danych Osobowych. Mogą Państwo realizować swoje prawa, składając wniosek za pośrednictwem dowolnego kanału komunikacyjnego:

**1.** wysyłając e-mail na adres: [rodo@netland.pl](mailto:rodo@netland.pl)

**2.** wysyłając na adres korespondencyjny: Netland Computers Sp. z o.o. 62-800 Kalisz, ul. Wrocławska 35